# **Application: gvSIG desktop - gvSIG bugs #5568**

# **No se pueden añadir capas en la pestaña 'Conjunto de datos' al crear un plan topológico si existen 2 o más capas en el Toc de la vista.**

03/04/2021 12:41 PM - José Olivas

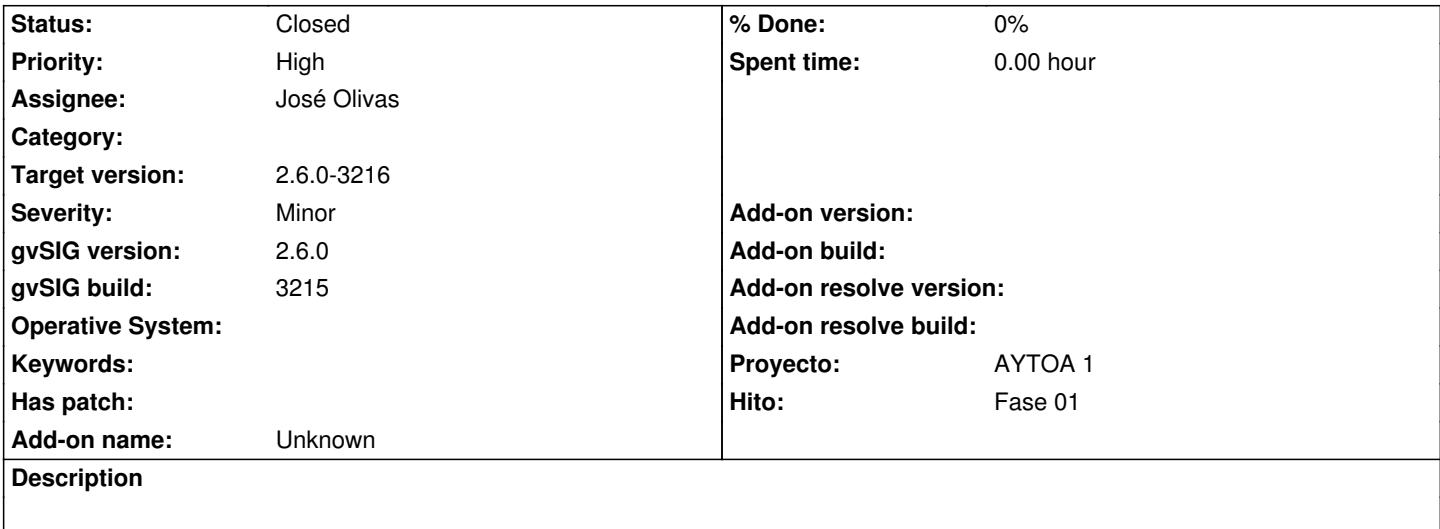

### **Associated revisions**

**Revision 45579 - 03/08/2021 07:19 PM - José Olivas**

refs #5568

#### **History**

### **#1 - 03/05/2021 07:01 PM - Joaquín del Cerro Murciano**

*- Priority changed from Normal to High*

*- Assignee set to José Olivas*

#### **#2 - 03/05/2021 07:17 PM - Joaquín del Cerro Murciano**

*- Target version changed from 2.6.0-3216 to 2.6.1-final*

#### **#3 - 03/08/2021 07:20 PM - José Olivas**

*- Target version changed from 2.6.1-final to 2.6.0-3216*

*- Status changed from New to Fixed*

## **#4 - 05/19/2021 11:38 AM - Álvaro Anguix**

*- Status changed from Fixed to Closed*